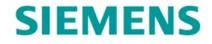

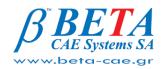

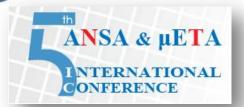

### Safety Model-Build Process using TC-ANSA Integration

Zoran PETROVIC Siemens Industry Software GmbH & Co. KG, Germany Giannis CHARALAMBIDIS, Stylianos SEITANIS BETA CAE Systems S.A., Greece

### **OVERVIEW OF THE TC-ANSA INTEGRATION**

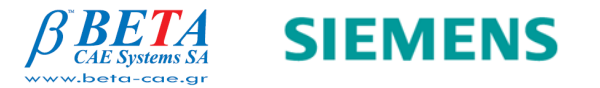

© 2013. Siemens Industry Software GmbH & Co. KG All rights reserved

## Overview of the TC-ANSA Integration PLMXML Format

 The communication between Teamcenter and external applications (e.g. pre-processor, solver, scripts, etc...) is done via the PLMXML format.

#### **Advantages**

- Same format is used independently of the external application used
- Teamcenter and external applications can be released independently
- Constant PLMXML format
- No customization of Teamcenter

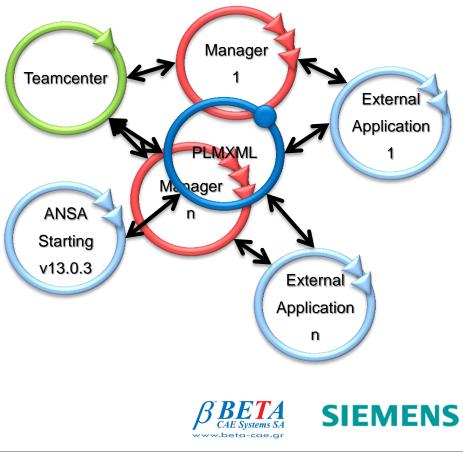

## Overview of the TC-ANSA Integration Solution Elements

- The process can be fully automated, or the user can start manually each process independently either from Teamcenter or from the working directory.
- The same process is applied for all use cases (e.g. batch meshing, CAD translation, mesh assembly, connections,...)
- The ANSA-PLMXML Import and ANSA-CAD Translation processes are one unique process step.
- The ANSA Mapping Table contains the data model mapping definition.

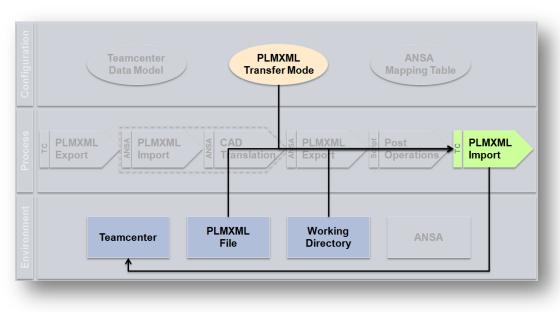

SIEMENS

### Overview of the TC-ANSA Integration Tasks realized in Teamcenter

- Create & configure CAE Structure
- Maintain relationships to the source data
- Manage CAE Engineering Properties
- Control read & write accesses
- Enable reuse of data
- Support data exchange (e.g. multi-site, suppliers)

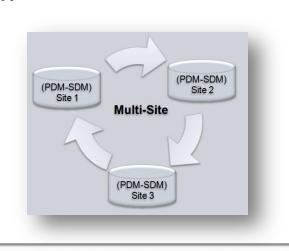

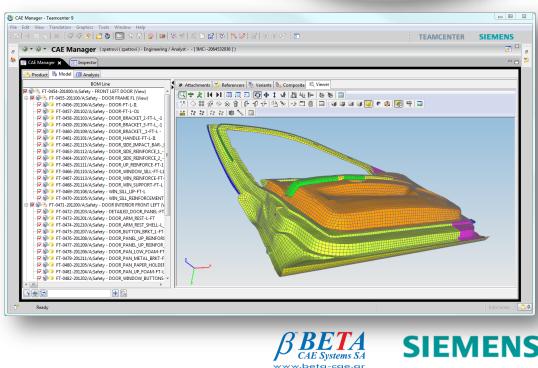

5,100 CAD 14,500 Digital Buci

#### Overview of the TC-ANSA Integration Tasks realized in ANSA

- Import CAE Structure, apply positions and process instances
- Apply & manage CAE Engineering Properties
- Translate CAD geometries (directly processed during PLMXML import)
- Create and modify meshes
- Define & realize connections
- Tasks not realized in ANSA
  - Changes in CAE Structure

| <b>•</b> •                                                                                                    | Part Manager                                                                                                    |                                                                                                    | 3                                                                                                    |  |  |  |  |  |  |  |
|----------------------------------------------------------------------------------------------------|----------------------------------------------------------------------------------------------------|----------------------------------------------------------------------------------------------------|----------------------------------------------------------------------------------------------------|--|--|--|--|--|--|--|
| SA                                                                                                    | New, View, Utilities, DM, Configurations, Set Part Identify                                                                                                    |                                                                                                    |                                                                                                    |  |  |  |  |  |  |  |
|                                                                                                    |                                                                                                    |                                                                                                    |                                                                                                    |  |  |  |  |  |  |  |
|                                                                                                    | 🔆 Module Id 🛛 🛛 Na                                                                                                    | ame                                                                                                    |                                                                                                    |  |  |  |  |  |  |  |
|                                                                                                    |                                                                                                    | - 🗇 FT-0454-201000_005229_Safety - FRONT LEFT DOOR                                                                                 |                                                                                                    |  |  |  |  |  |  |  |
|                                                                                                    | FT-0455-201100_005230                                                                                                    | E FT-0455-201100_005230_Safety - DOOR FRAME FL                                                                                     |                                                                                                    |  |  |  |  |  |  |  |
|                                                                                                    | FT-0456-201104_005231<br>FT-0457-201102_005232                                                                                                    | FT-0456-201104_005231_Safety - DOOR-FT-L-11                                                                                        |                                                                                                    |  |  |  |  |  |  |  |
|                                                                                                    | FT-0458-201102_005232                                                                                                    | <ul> <li>FT-0457-201102_005232_Safety - DOOR-FT-L-01</li> <li>FT-0458-201103_005233_Safety - DOOR_BRACKET_2-FT-L</li> </ul>        | 4                                                                                                    |  |  |  |  |  |  |  |
| ons                                                                                                    | FT-0459-201106_005234                                                                                                    | FT-0459-201106_005234_Safety - DOOR_BRACKET_3-FT-L                                                                                 |                                                                                                    |  |  |  |  |  |  |  |
| 0115                                                                                                    | FT-0460-201109_005235         Image: Bit Bit Bit Bit Bit Bit Bit Bit Bit Bit                                                                                                    |                                                                                                    |                                                                                                    |  |  |  |  |  |  |  |
|                                                                                                    |                                                                                                    |                                                                                                    |                                                                                                    |  |  |  |  |  |  |  |
|                                                                                                    | FT-0462-201115_005237<br>FT-0463-201112_005238                                                                                                    | RFT1                                                                                                    |                                                                                                    |  |  |  |  |  |  |  |
|                                                                                                    | FT-0464-201107 005239                                                                                                    | <ul> <li>FT-0463-201112_005238_Safety - DOOR_SIDE_REINFORCI</li> <li>FT-0464-201107_005239_Safety - DOOR_SIDE_REINFORCI</li> </ul> |                                                                                                    |  |  |  |  |  |  |  |
|                                                                                                    | FT-0465-201111_005240                                                                                                    | FT-0465-201111_005240_Safety - DOOR_UP_REINFORCE-I                                                                                 | FT-1                                                                                                    |  |  |  |  |  |  |  |
|                                                                                                    | FT-0466-201110_005241                                                                                                    | -L1                                                                                                    |                                                                                                    |  |  |  |  |  |  |  |
|                                                                                                    | FT-0467-201113_005242                                                                                                    | FT-0467-201113_005242_Safety - DOOR_WIN_REINFORCE                                                                                  |                                                                                                    |  |  |  |  |  |  |  |
| 1                                                                                                    | FT-0468-201114_005243<br>FT-0469-201108_005244                                                                                                    | <ul> <li>FT-0468-201114_005243_Safety - DOOR_WIN_SUPPORT-F"</li> <li>FT-0469-201108_005244_Safety - WIN_SILL_LIP-FT-L</li> </ul>   | I-L                                                                                                    |  |  |  |  |  |  |  |
| 1                                                                                                    | FT-0470-201105_005245                                                                                                    | FT-0470-201105_005245_Safety - WIN_SILL_REINFORCEM                                                                                 | ENT-FT                                                                                                    |  |  |  |  |  |  |  |
|                                                                                                    | ¥ FT-0471-201200_005246                                                                                                    | - T-0471-201200_005246_Safety - DOOR INTERIOR FRONT LEF                                                                            |                                                                                                    |  |  |  |  |  |  |  |
|                                                                                                    | FT-0472-201203_005247                                                                                                    | B FT-0472-201203_005247_Safety - DETAILED_DOOR_PANEL                                                                               |                                                                                                    |  |  |  |  |  |  |  |
|                                                                                                    | Groups:7 Parts:37 (E:1)                                                                                                    |                                                                                                    | total 44 selected 0                                                                                                    |  |  |  |  |  |  |  |
|                                                                                                    | Name                                                                                                    | Value                                                                                                    |                                                                                                    |  |  |  |  |  |  |  |
|                                                                                                    | Module Id                                                                                                    | FT-0454-201000_005229                                                                                                    |                                                                                                    |  |  |  |  |  |  |  |
|                                                                                                    | Name<br>Version                                                                                                    | FT-0454-201000_005229_Safety - FRONT LEFT DOOR                                                                                     |                                                                                                    |  |  |  |  |  |  |  |
|                                                                                                    |                                                                                                    | A                                                                                                    |                                                                                                    |  |  |  |  |  |  |  |
|                                                                                                    | Representation                                                                                                    |                                                                                                    |                                                                                                    |  |  |  |  |  |  |  |
| ANSA v14.1.1 64-bit (C:/Users/zpetrovi/AppData/Local/                                                                                                    |                                                                                                    | 63310/lst_output.anse)                                                                                                    |                                                                                                    |  |  |  |  |  |  |  |
|                                                                                                    | /Temp/ESP_Root_1370335263293/ESP_137033526                                                                                                    |                                                                                                    |                                                                                                    |  |  |  |  |  |  |  |
| Windows Containers Tools Utilities Assemb                                                                                                    | III                                                                                                    |                                                                                                    |                                                                                                    |  |  |  |  |  |  |  |
| e Windows Containers Tools Utilities Assemb                                                                                                    | III                                                                                                    | 233307st_outputana)                                                                                                    | ○ ±                                                                                                    |  |  |  |  |  |  |  |
| ANSA v14.11 64-bit (C/Users/zpetrovi/AppDats/Local/<br>e Windows Containers Tools Utilities Assemb                                                                                                    | III                                                                                                    |                                                                                                    | Image: NAS → Image: NAS →                                                                                                    |  |  |  |  |  |  |  |
| e Windows Containers Tools Utilities Assemb                                                                                                    | III                                                                                                    |                                                                                                    | Image: Second second second                                                                                                    |  |  |  |  |  |  |  |
| Windows Containers Tools Utilities Assemb                                                                                                    | III                                                                                                    |                                                                                                    | ♦<br>Modules Butons<br>NOTPONTS+<br>NERT PROJECT<br>PROJECT<br>NERT MUTPR<br>NERT<br>NERT                                |  |  |  |  |  |  |  |
| Windows Containers Tools Utilities Assemble P M S I +>                                                                                                    | III                                                                                                    |                                                                                                    | C 2<br>Kodułe Butions ×<br>HOSENT PROJECT PARAL<br>PELERE MACTAPR INTERS<br>RELEXE MANDUN                                                                                                    |  |  |  |  |  |  |  |
| Windows Containers Tools Utilities Assemble P M S I +>                                                                                                    | III                                                                                                    |                                                                                                    | Notices Bullows<br>NOT PORTING<br>NOT PORTING<br>N |  |  |  |  |  |  |  |
| Windows Containers Tools Utilities Assemble P M S I +>                                                                                                    | III                                                                                                    |                                                                                                    | Notes Buttons                                                                                                    |  |  |  |  |  |  |  |
| Windows Containers Tools Utilities Assemble P M S I + >                                                                                                    | III                                                                                                    |                                                                                                    | Notices Bullows<br>NOT PORTING<br>NOT PORTING<br>N |  |  |  |  |  |  |  |
| Windows Containers Tools Utilities Assemble B M S I + >                                                                                                    | III                                                                                                    |                                                                                                    | O         O           Models Ballos         NO           Hotalis Ballos         NO           HERE         NO           HERE         NO           HERE         NO           HERE         NO           HERE         NO           NO         NO           NO         NO                                                                                                    |  |  |  |  |  |  |  |
| Vindows Containers Tools Utilities Assemble P M S I + + +                                                                                                    | III                                                                                                    |                                                                                                    | Control of the second second sec                                                                                                    |  |  |  |  |  |  |  |
| Vindows Containers Tools Utilities Assemble P M S I + + +                                                                                                    | III                                                                                                    |                                                                                                    | OF         OF           Notices Bullions         NOT           NOT FORTING         NOT           NOT FORTING         NOT           NOT FORTING         NOT           NOT FORTING         NOT           NOT FORTING         NOT           NOT FORTING         NOT           NOT FORTING         NOT           NOT FORTING         NOT           OPENHOLE FORDECT         NOT           NOT DELETE         NOT           NOT DELETE         NOT           NOT DELETE         NOT           NOT COPENHOLE FORDECT         NOT           NOT DELETE         NOT           NOT COPENHOLE FORDECT         NOT           NOT COPENHOLE FORDECT         NOT           NOT COPENHOLE FORDECT         NOT           NOT COPENHOLE FORDECT         NOT           NOT COPENT         NOT           NOT COPENT         NOT           NOT COPENT         NOT           NOT         NOT           NOT         NOT           NOT         NOT           NOT         NOT           NOT         NOT           NOT         NOT           NOT         NOT                                                                                                    |  |  |  |  |  |  |  |
| Vindows Containers Tools Utilities Assemble P M S I + + +                                                                                                    | III                                                                                                    |                                                                                                    | Control of the second second sec                                                                                                    |  |  |  |  |  |  |  |
| Vindows Containers Tools Utilities Assemble P M S I + + +                                                                                                    | III                                                                                                    |                                                                                                    | COLORER DAVIE:      COLORER DAVIE:     COLORER DAVIE:     COLORER                                                                                                    |  |  |  |  |  |  |  |
| Vindows Containers Tools Utilities Assemble P M S I + + +                                                                                                    | III                                                                                                    |                                                                                                    | O 2           Noncire Button           NOT CONTIN           NOT CONTIN           NOT CONTIN           NOT CONTIN           NOT CONTIN           NOT CONTIN           NOT CONTIN           NOT CONTIN           NOT CONTIN           NOT CONTIN           NOT CONTIN           NOT CONTIN           NOT CONTINUE           NOT CONTINUE           NOT CONTINUE           NOT CONTINUE           NOT CONTINUE           NOT CONTINUE           NOT CONTINUE           NOT CONTINUE           NOT CONTINUE           NOT CONTINUE           NOT CONTINUE           NOT CONTINUE           NUMBER           NUMBER                                                                                                    |  |  |  |  |  |  |  |
| Vindows Containers Tools Utilities Assemble P M S I + + +                                                                                                    | III                                                                                                    |                                                                                                    | CONS FIT CONST AND CONST AND CONST A                                                                                                    |  |  |  |  |  |  |  |
| Vindows Containers Tools Utilities Assemble P M S I + + +                                                                                                    | III                                                                                                    |                                                                                                    | CONTRACT OFFER AND OFFER AND OF                                                                                                    |  |  |  |  |  |  |  |
| Vindows Containers Tools Utilities Assemble P M S I + + +                                                                                                    | III                                                                                                    |                                                                                                    | O ■           Noncire Ballon         Non-+         Non-+         Non-+           Noncire Ballon         Non-+         Non-+         Non-+           Non-+         Non-+         Non-+         Non-+           Non-+         Non-+         Non-+         Non-+                                                                                                    |  |  |  |  |  |  |  |
| Vindows Containers Tools Utilities Assemble P M S I H >                                                                                                    | III                                                                                                    |                                                                                                    | CONS FILENCE AND ORDERT      CONS FILENCE      CONSCIENCES      CONSCIENCES      CONSC                                                                                                    |  |  |  |  |  |  |  |
| Vindows Containers Tools Utilities Assemble P M S I H >                                                                                                    | III                                                                                                    |                                                                                                    | 0         0           Notacias Balana         0           Notacias Balana         0           NOT CONTIN         0           NOT CONTIN         0           NOT CONTIN         0           NOT CONTIN         0           NOT CONTIN         0           NOT CONTIN         0           NOT CONTIN         0           NOT CONTIN         0           PARTE         NOTO           POLIC         NOTO           POLIC         NOTO           POLIC         NOTO           NOTO         0           NOTO         0           NOTO <t< td=""></t<>                                                                                                    |  |  |  |  |  |  |  |
| Vindows Containers Tools Utilities Assemble P M S I + + +                                                                                                    | III                                                                                                    |                                                                                                    | NO         No         No<                                                                                                    |  |  |  |  |  |  |  |
| Vindows Containers Tools Utilities Assemble P M S I + + +                                                                                                    | III                                                                                                    |                                                                                                    |                                                                                                    |  |  |  |  |  |  |  |
| Vindows Containers Tools Utilities Assemble P M S I H >                                                                                                    | III                                                                                                    |                                                                                                    | 0         0           Nototis Balan         0           Nototis Balan         0           Nettis Balan         0           Nototis Balan         0           Nototis Balan         0           Nototis Balan         0           Nototis Balan         0           Nototis Balan         0           Nototis Balan         0           Nototis Balan         0           Nototis Balan         0           Nototis Balan         0           Nototis Balan         0           Nototis Balan         0           Nototis Balan         0                                                                                                    |  |  |  |  |  |  |  |
| Vindows Containers Tools Utilities Assemble P M S I H >                                                                                                    | III                                                                                                    |                                                                                                    | OF         OF           MODELSE BRIDS         WAT + Good         Good           MOTPONIS         BEO         BEO           MOTPONIS         BEO         BEO           MOTER         MODELSE         BEO           MOTER         MODELSE         BEO           MOTER         MODELSE         BEO           MOTER         MODELSE         BEO           MODELSE         MODELSE         BEO           MODELSE         MODELSE         BEO           MODELSE         MODELSE         BEO           MODELSE         MODELSE         BEO           MODELSE         MODELSE         BEO           MODELSE         MODELSE         BEO           MODELSE         MODELSE         BEO           MODELSE         MODELSE         MODELSE           MODELSE         MODELSE         MODELSE           MODELSE         MODELSE         MODELSE           MODELSE         MODELSE         MODELSE           MODELSE         MODELSE         MODELSE           MODELSE         MODELSE         MODELSE           MODELSE         MODELSE         MODELSE           MODELSE         MODELSE                                                                                                    |  |  |  |  |  |  |  |
| Vindows Containers Tools Utilities Assemble P M S I + + +                                                                                                    | III                                                                                                    |                                                                                                    | Image: Section 2010         Image: Section 2010           Image: Section 2010         Image: Section 2010                                                                                                    |  |  |  |  |  |  |  |
| Vindows Containers Tools Utilities Assemble (Containers Tools Utilities Assemble (Con                                                                                                    | III                                                                                                    |                                                                                                    | OF         OF           MODELSE BRIDS         WAT + Good         Good           MOTPONIS         BEO         BEO           MOTPONIS         BEO         BEO           MOTER         MODELSE         BEO           MOTER         MODELSE         BEO           MOTER         MODELSE         BEO           MOTER         MODELSE         BEO           MODELSE         MODELSE         BEO           MODELSE         MODELSE         BEO           MODELSE         MODELSE         BEO           MODELSE         MODELSE         BEO           MODELSE         MODELSE         BEO           MODELSE         MODELSE         BEO           MODELSE         MODELSE         BEO           MODELSE         MODELSE         MODELSE           MODELSE         MODELSE         MODELSE           MODELSE         MODELSE         MODELSE           MODELSE         MODELSE         MODELSE           MODELSE         MODELSE         MODELSE           MODELSE         MODELSE         MODELSE           MODELSE         MODELSE         MODELSE           MODELSE         MODELSE                                                                                                    |  |  |  |  |  |  |  |
| Vindows Containers Tools Utilities Assemble (Containers Tools Utilities Assemble (Con                                                                                                    | III                                                                                                    |                                                                                                    | 0         0           Notice Bullion         0           Notice Bullion         0           NOT FORTING         0           NOT FORTING         0           NOT FORTING         0           NOT FORTING         0           NOT FORTING         0           NOT FORTING         0           NOT FORTING         0           NOT FORTING         0           PARE TO TOTON         0           NOT SECTON         0           NOT SECTON         0                                                                                                    |  |  |  |  |  |  |  |
| Windows Containers Tools Utilities Assemble P M S I + >                                                                                                    | III                                                                                                    |                                                                                                    | 0         0           Notice Bullion         0           Notice Bullion         0           NOT FORTING         0           NOT FORTING         0           NOT FORTING         0           NOT FORTING         0           NOT FORTING         0           NOT FORTING         0           NOT FORTING         0           NOT FORTING         0           PARE TO TOTON         0           NOT SECTON         0           NOT SECTON         0                                                                                                    |  |  |  |  |  |  |  |
| Windows Containers Tools (Milling Assemble) Ist_output ansis, Currere Part Unitable                                                                                                    | Temp153 Joe L170135439459 L1701354<br>H PHip<br>H PHip<br>H Phip<br>H Phip<br>H |                                                                                                    | NOT BUILD IN THE AND A STATES                                                                                                    |  |  |  |  |  |  |  |
| Windows Containers Tools Utilities Assemble<br>Description of the second second s                                                                                                    | Temp153 Joe L170135439459 L1701354<br>H PHip<br>H PHip<br>H Phip<br>H Phip<br>H |                                                                                                    | NOT BUILD IN THE AND A STATES                                                                                                    |  |  |  |  |  |  |  |
| Vinctore Containers Tools United Agaents                                                                                                    |                                                                                                    |                                                                                                    | NOT BUILD AND AND AND AND AND AND AND AND AND AN                                                                                                    |  |  |  |  |  |  |  |
| Vindex Continer Tool Ullies Assemble<br>Continues Tool Ullies Assemble<br>continues Assemble<br>continues Assemb | Temp153 Joe L170135439459 L1701354<br>H PHip<br>H PHip<br>H Phip<br>H Phip<br>H |                                                                                                    | NOT BUILD AND AND AND AND AND AND AND AND AND AN                                                                                                    |  |  |  |  |  |  |  |

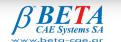

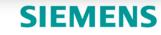

#### **MODEL BUILD USE CASE**

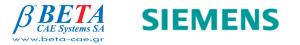

© 2013. Siemens Industry Software GmbH & Co. KG All rights reserved

#### Model Build Use Case Load Context in Teamcenter

- Before sending the data to ANSA, the user loads first the context he ۲ wants to work on. 🔮 CAE Manager - Teamcenter 9
  - The context can be everything whole CAE Structure

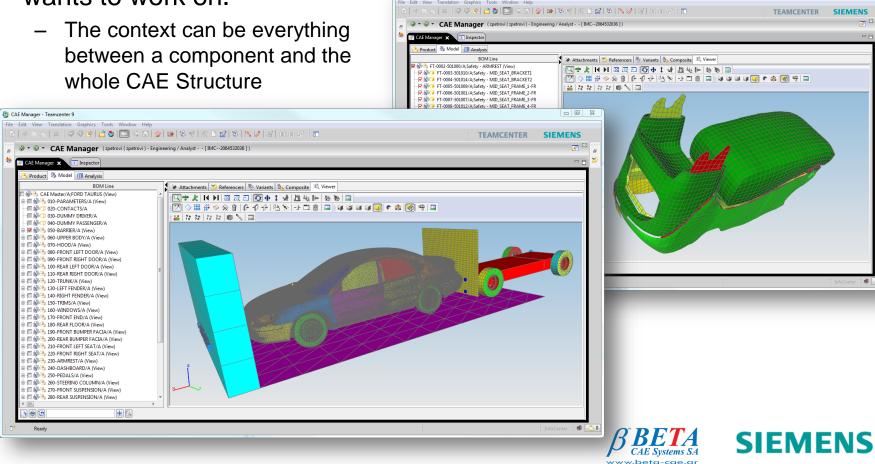

© 2013. Siemens Industry Software GmbH & Co. KG All rights reserved

\_ 0 %

### Model Build Use Case Configure Context in Teamcenter

- The CAE Structure can be configured using Variant and Revision Rules
- The Variant Rule helps the user to get the right components were as the Revision Rule is used to choose the correct version of them.

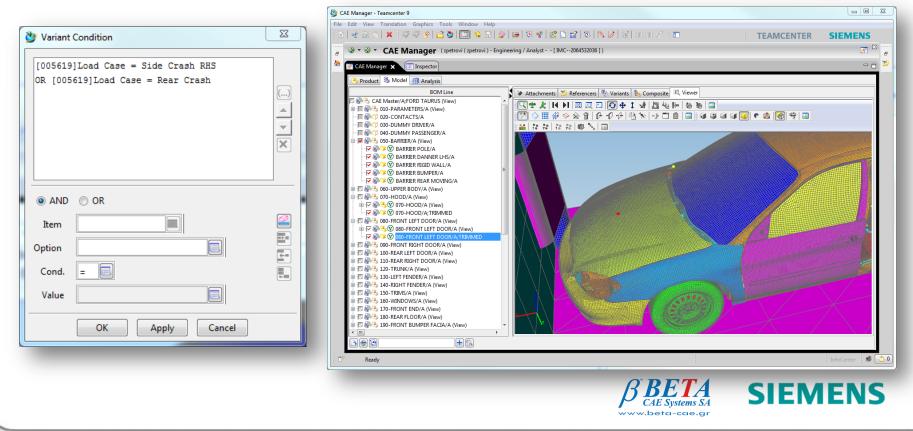

### Model Build Use Case Configure Context in Teamcenter

- The CAE Structure can be configured using Variant and Revision Rules
- The Variant Rule helps the user to get the right components were as the Revision Rule is used to chose the correct version of them.

|                     |                                                                                                    |                   |                    |                 | 👺 CAE Manager - Teamcenter 9                                                                              |                       |
|---------------------|----------------------------------------------------------------------------------------------------|-------------------|--------------------|-----------------|----------------------------------------------------------------------------------------------------|-----------------------|
| 🎐 Variant Rule      |                                                                                                    |                   |                    | X               | File Edit View Translation Graphics Tools Window Help                                                     | SIEMENS               |
| Item                | Option /                                                                                                    | Description       | Value              | State           | 🖉 🐨 🐨 CAE Manager (zpetrovi) - Engineering / Analyst [IMC2064532036])                                     | 💌 🛛 🖉                 |
| 005619              | Barrier                                                                                                    |                   | Rigid Wall         | Set by User     |                                                                                                    |                       |
| 005619              | CAE Module Content                                                                                                    |                   |                    | Set by User     | 🚳 🛐 CAE Manager 🗙 [ This pector                                                                           | - 6) 🎽                |
| 005619              | Connections                                                                                                    |                   |                    | Set by User     | Product 🎉 Model 🏢 Analysis                                                                                |                       |
| 005619              | Load Case                                                                                                    |                   | Front Crash        | Set by User     | BOM Line References & Variants & Composite & Viewer                                                       |                       |
|                     |                                                                                                    |                   |                    |                 |                                                                                                    |                       |
|                     |                                                                                                    |                   | Front Crash        |                 |                                                                                                    |                       |
|                     |                                                                                                    |                   | Rear Crash         |                 | □ □ □ □ □ □ □ □ □ □ □ □ □ □ □ □ □ □ □                                                                     |                       |
|                     |                                                                                                    |                   | Side Crash LHS     |                 |                                                                                                    |                       |
| Clear               | Copy Load                                                                                                    | Reload            | Side Crash RHS     | Save As         | DS0-BARRIER/A (View)                                                                                      | and the second second |
| Cical               | copy Load                                                                                                    |                   |                    | Surc As         |                                                                                                    |                       |
|                     | ОК Арр                                                                                                    | lv Cance          |                    |                 | E I I I I I I I I I I I I I I I I I I I                                                                   | AND DESCRIPTION OF A  |
|                     |                                                                                                    |                   |                    |                 |                                                                                                    |                       |
|                     |                                                                                                    |                   |                    | -               | 日日2 録 1080-FRONT LEFT DOOR/A (View)<br>日日2 録 3 ① 080-FRONT LEFT DOOR/A (View)                             |                       |
|                     |                                                                                                    |                   |                    |                 | H → 2 <sup>2</sup> → 00 BBU-FRONT LEFT DOURA (View)<br>D ⊂ 2 <sup>3</sup> → 00-FRONT RIGHT DOURA (View)   |                       |
|                     |                                                                                                    |                   |                    |                 |                                                                                                    |                       |
|                     |                                                                                                    |                   |                    |                 | P 🖉 🖓 3 110-REAR RIGHT DOOR/A (View)                                                                      |                       |
|                     |                                                                                                    |                   |                    |                 | ⊕ ♥ 參告 120-TRUNK/A (View)           ⊕ ♡ 參告 130-LEFT FENDER/A (View)                                       |                       |
| -                   |                                                                                                    |                   |                    |                 | P ⊂ S <sup>*</sup> 130-LEP I FNDER/A (View)                                                               |                       |
| 沙 View / Set Curr   | rent Revision Rule                                                                                                    |                   |                    | 23              | E Z S 3 150-TRIMS/A (View)                                                                                |                       |
| R                   |                                                                                                    |                   |                    |                 | P I 2 2 3 160-WINDOWS/A (View)                                                                            |                       |
|                     |                                                                                                    |                   |                    |                 |                                                                                                    |                       |
| R                   | ules                                                                                                    | D                 | letails            |                 |                                                                                                    |                       |
| Any Status; Worki   | A Drecise                                                                                                    |                   |                    |                 | Ine Item not fullfilling the Varia                                                                        | nt                    |
| CAE My Working      | - Hac Statue( /                                                                                                    | Any Release Statu | s, Configured Usin | g Released Date |                                                                                                    |                       |
| CAE My Working      | - Working()                                                                                                    |                   |                    |                 | ●日婚也 220-FRONT RIGHT SEAT/A (View)<br>电日婚也 220-ARMREST/A (View)<br>日日 日日 日日 日日 日日 日日 日日 日日 日日 日日 日日 日日 日日 |                       |
| CAE Released        | - imprecise                                                                                                    |                   |                    |                 | Rule are hidden from the CAE                                                                              |                       |
| CAE Released - Im   | precise                                                                                                    |                   |                    |                 | ■ 五 録 → 250-PEDALS/A (View) ・                                                                             |                       |
| CAE Working         | precise                                                                                                    |                   |                    |                 | Structure                                                                                                 |                       |
| CAE Working - Im    | precise                                                                                                    |                   |                    |                 | Bee Structure                                                                                             |                       |
| Latest Working - Im | The second second secon |                   |                    |                 | C <sup>o</sup> Ready                                                                                      |                       |
| Latest working      |                                                                                                    |                   |                    | ,               |                                                                                                    |                       |
|                     | OK Apply                                                                                                    | Сору              | Close              |                 |                                                                                                    |                       |
|                     |                                                                                                    |                   |                    |                 | $\beta BETA$ SIEM                                                                                         | ENC                   |
|                     |                                                                                                    |                   |                    |                 |                                                                                                    | IENS                  |
|                     |                                                                                                    |                   |                    |                 | www.beta-cae.gr                                                                                           |                       |
|                     |                                                                                                    |                   |                    |                 |                                                                                                    |                       |
| Anima -             |                                                                                                    |                   |                    |                 |                                                                                                    |                       |

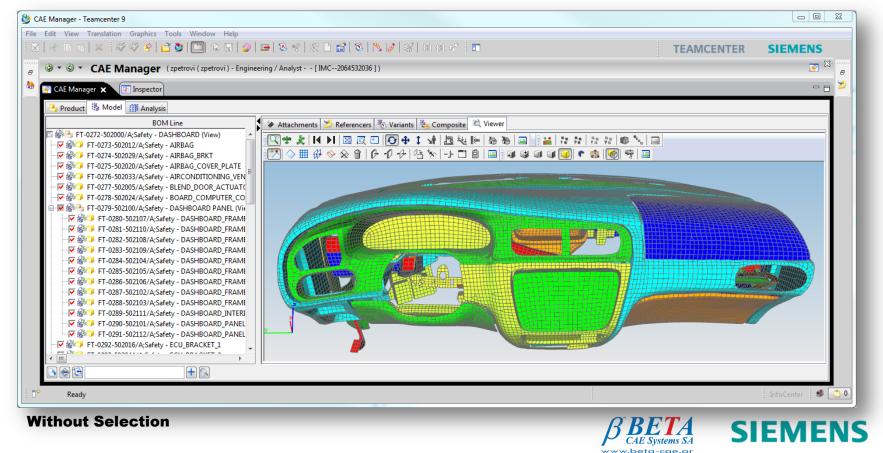

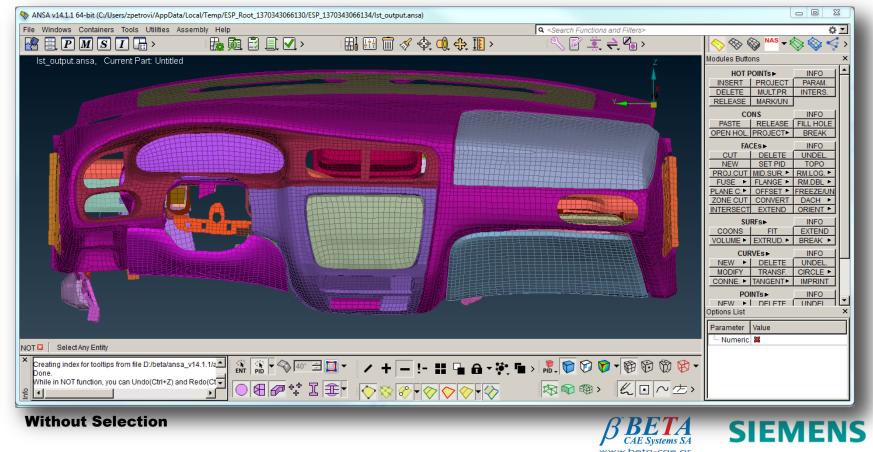

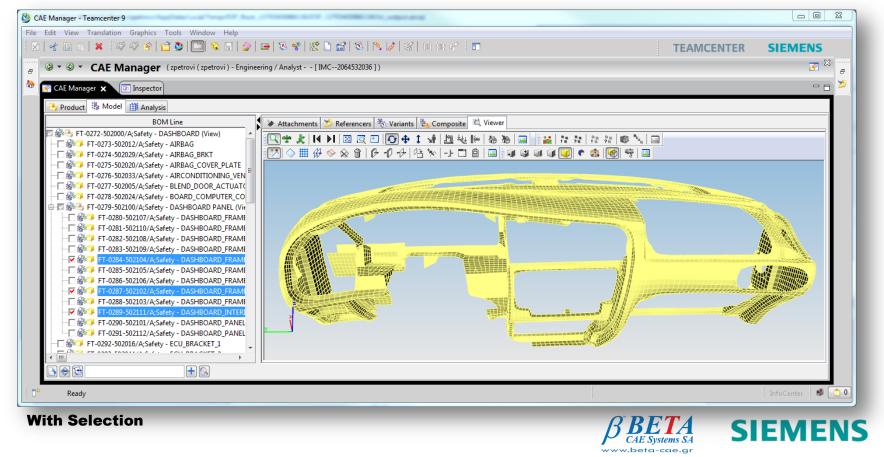

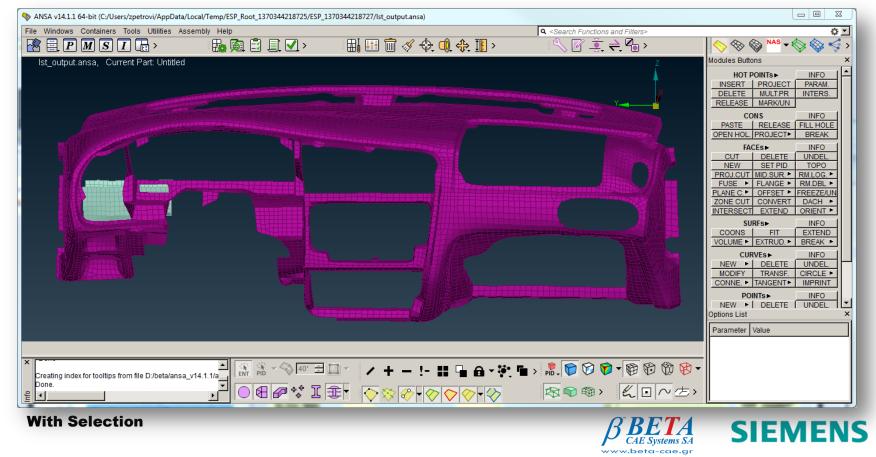

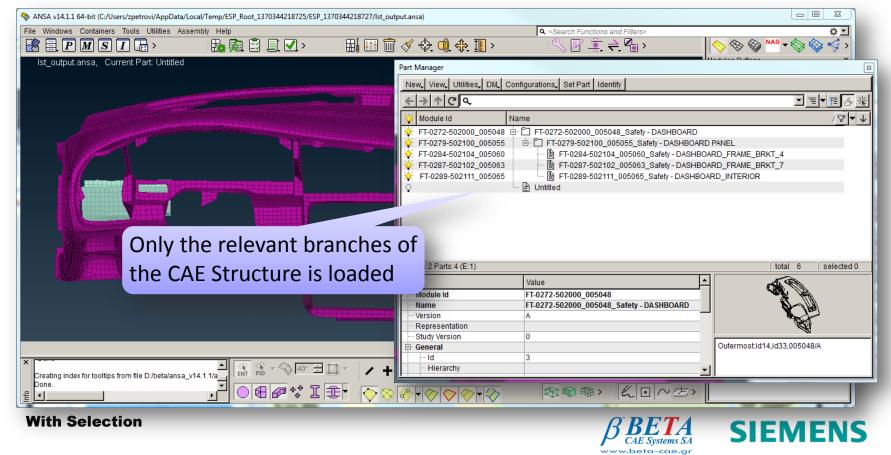

• In Teamcenter, the item selection can also be automated

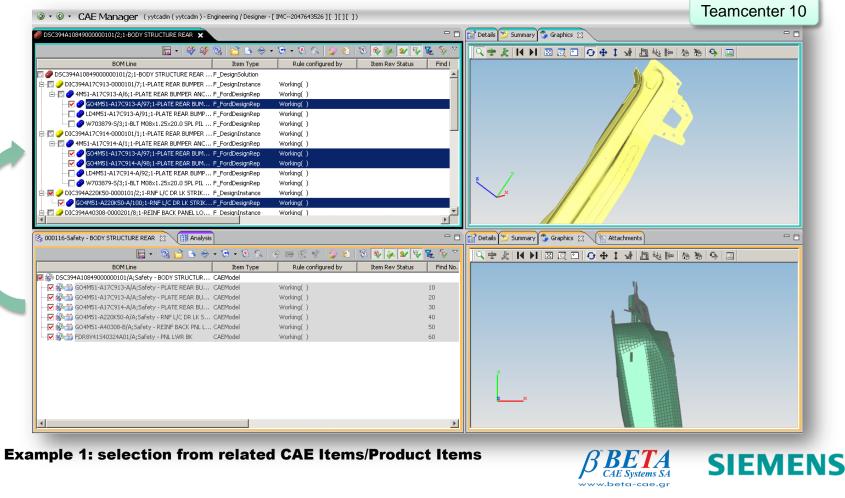

© 2013. Siemens Industry Software GmbH & Co. KG All rights reserved

• In Teamcenter, the item selection can also be automated

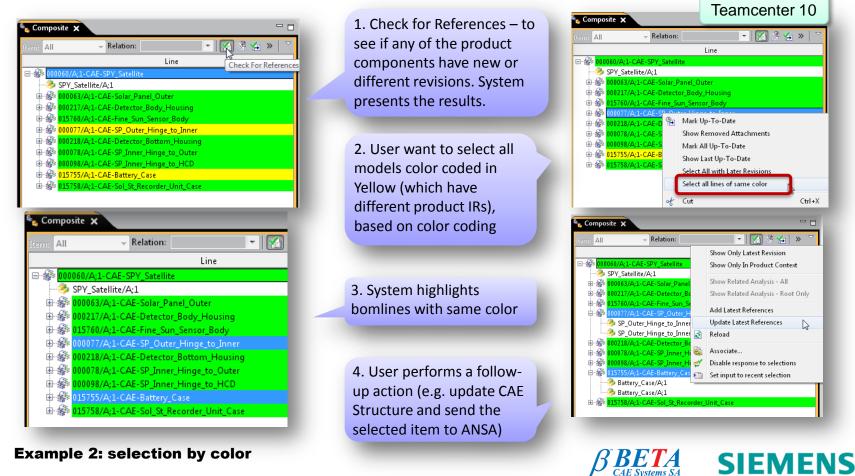

w.beta-cae.ai

• In Teamcenter, the item selection can also be automated

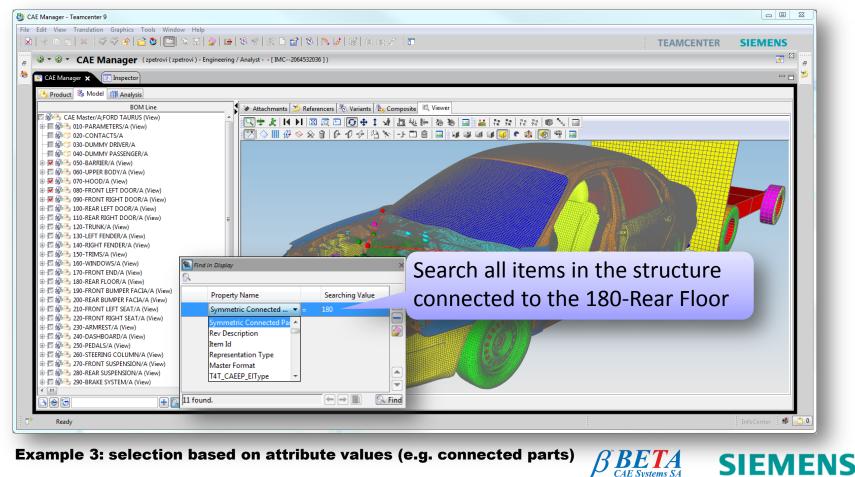

www.beta-cae.ar

• In Teamcenter, the item selection can also be automated

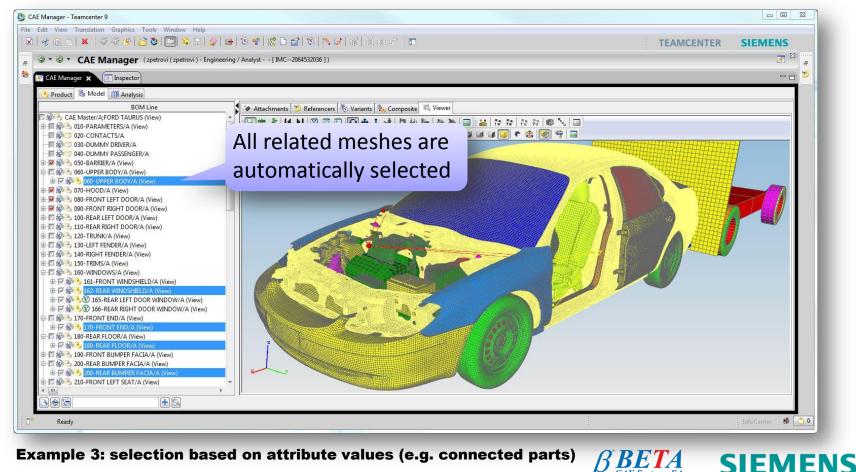

CAE Systems SA

• In Teamcenter, the item selection can also be automated

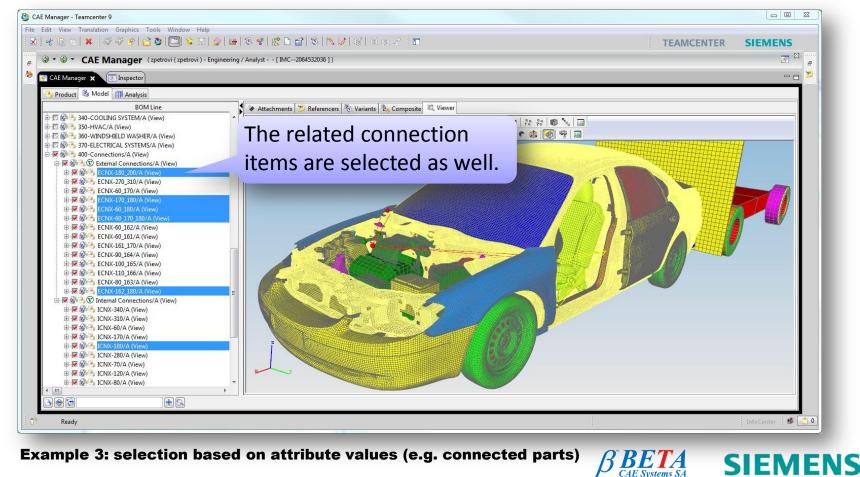

www.beta-cae.ar

• In Teamcenter, the item selection can also be automated

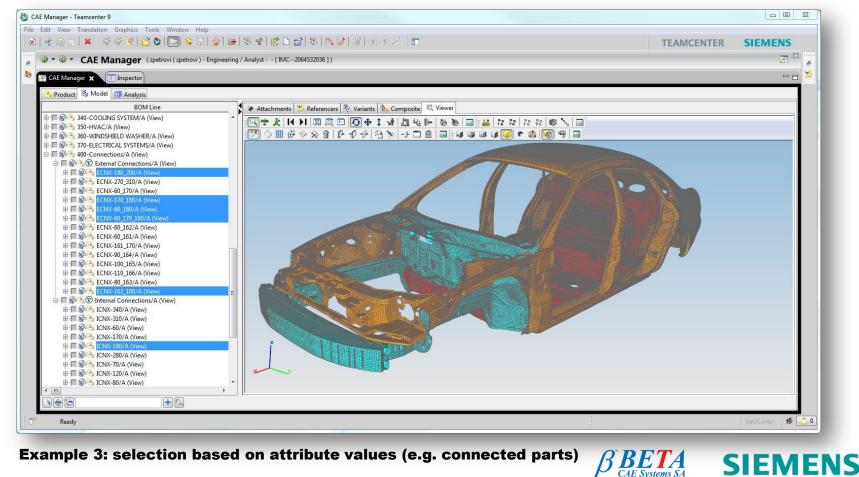

© 2013. Siemens Industry Software GmbH & Co. KG All rights reserved

www.beta-cae.ar

• In Teamcenter, the item selection can also be automated

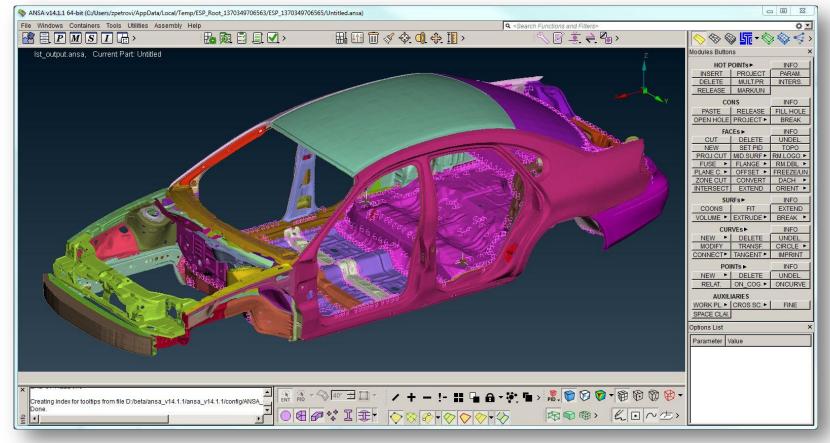

Example 3: selection based on attribute values (e.g. connected parts)

© 2013. Siemens Industry Software GmbH & Co. KG All rights reserved

CAE Systems SA

SIEMENS

• The data can be sent to ANSA synchronously or asynchronously

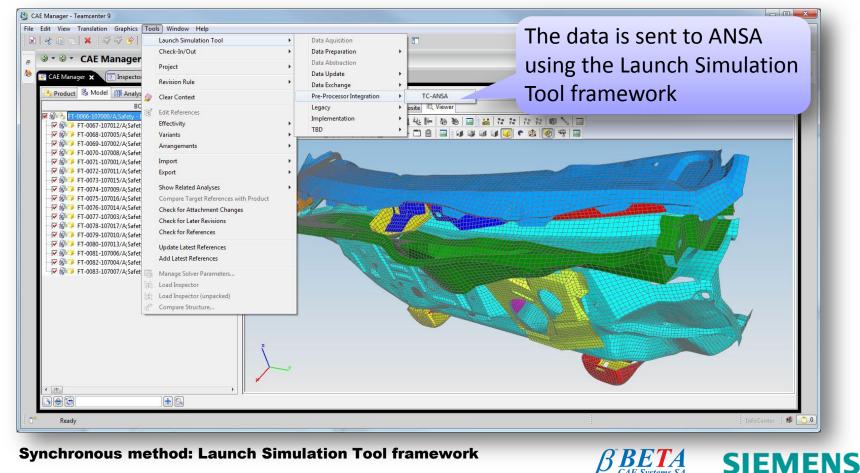

CAE Systems SA

• The data can be sent to ANSA synchronously or asynchronously

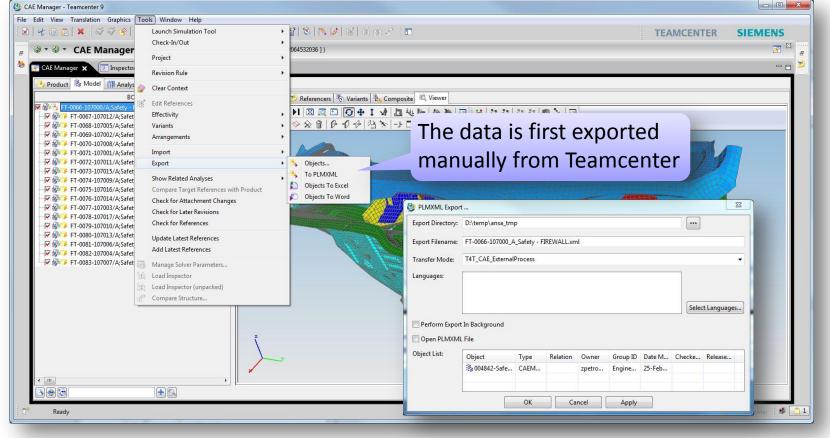

#### **Asynchronous method**

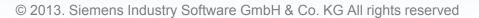

CAE Systems SA

SIEMENS

• The data can be sent to ANSA synchronously or asynchronously

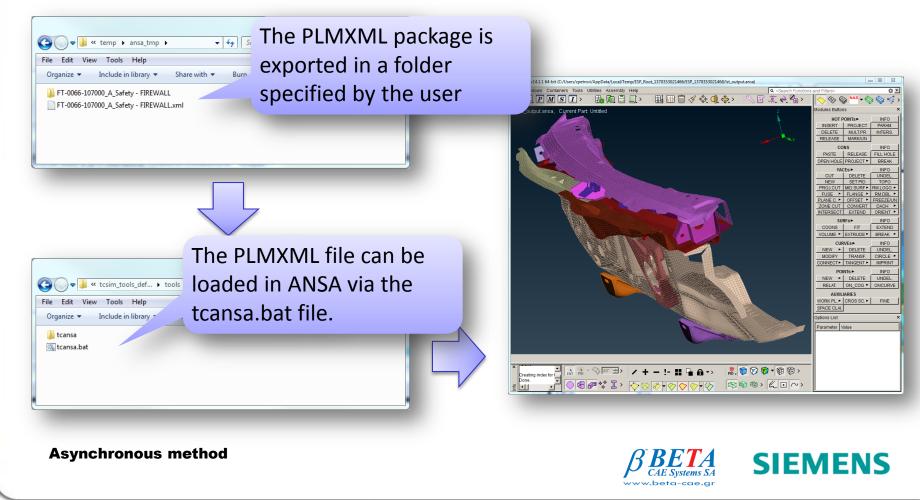

• The data can be sent to ANSA synchronously or asynchronously

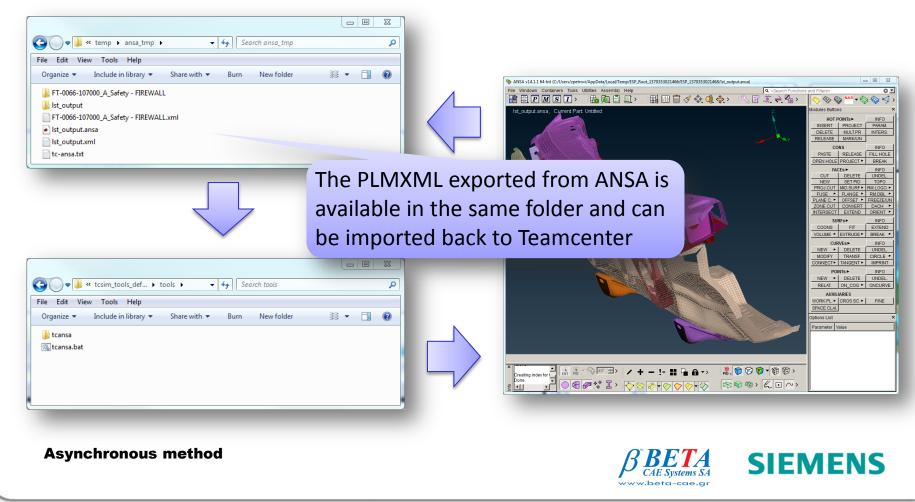

© 2013. Siemens Industry Software GmbH & Co. KG All rights reserved

 The PLMXML transfer mode used to export the PLMXML file out of Teamcenter is also trying to reduce the amount of data to be provided to ANSA based on two attributes.

Case 1: "export only the CAD datasets if the CAE Model revision contains no representation"

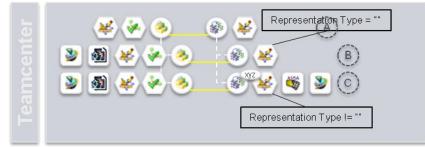

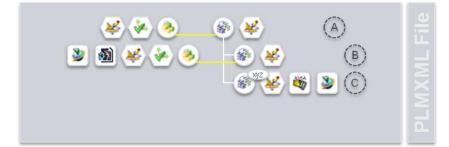

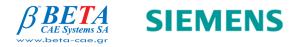

 The PLMXML transfer mode used to export the PLMXML file out of Teamcenter is also trying to reduce the amount of data to be provided to ANSA based on two attributes.

Case 2: "stop parsing a CAE structure branch once a representation is found"

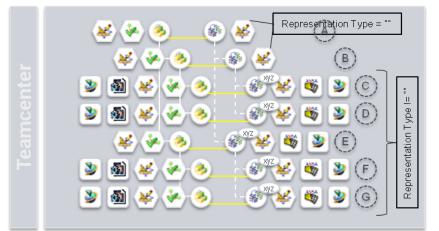

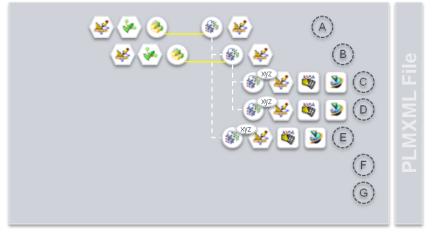

**Representation Type attribute** 

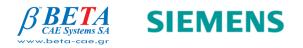

© 2013. Siemens Industry Software GmbH & Co. KG All rights reserved

 The PLMXML transfer mode used to export the PLMXML file out of Teamcenter is also trying to reduce the amount of data to be provided to ANSA based on two attributes.

Case 3: "stop parsing a CAE structure branch once a representation is found"

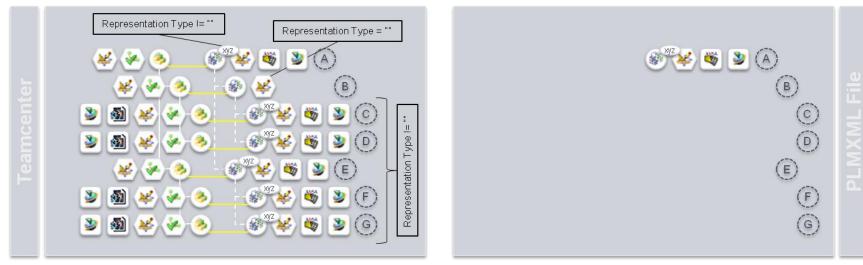

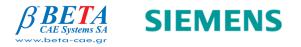

 The PLMXML transfer mode used to export the PLMXML file out of Teamcenter is also trying to reduce the amount of data to be provided to ANSA based on two attributes.
 The Representation Type set to "FEM"

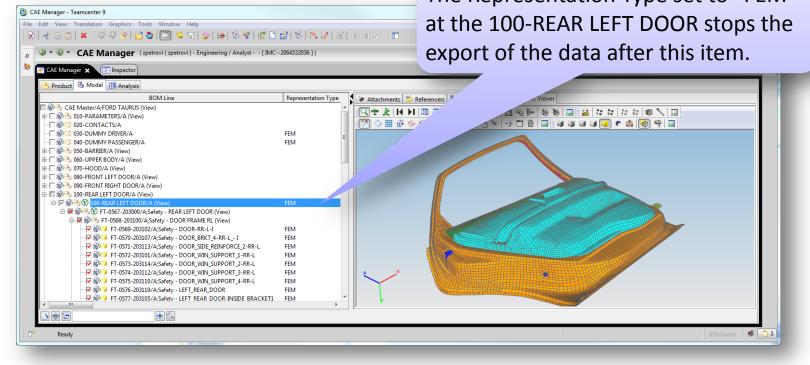

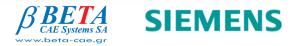

- The PLMXML transfer mode used to export the PLMXML file out of Teamcenter is also trying to reduce the amount of data to be provided to ANSA based on two attributes.
  - The user can modify manually the value of the Representation Type attribute to influence the PLMXML export process (e.g. re-mesh a component).
  - ANSA assigns the Representation Type value to the CAE Model item revisions during the ANSA-PLMXML export.

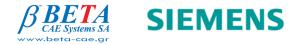

 The PLMXML transfer mode used to export the PLMXML file out of Teamcenter is also trying to reduce the amount of data to be provided to ANSA based on two attributes.

Case 1: "export only specified representation formats"

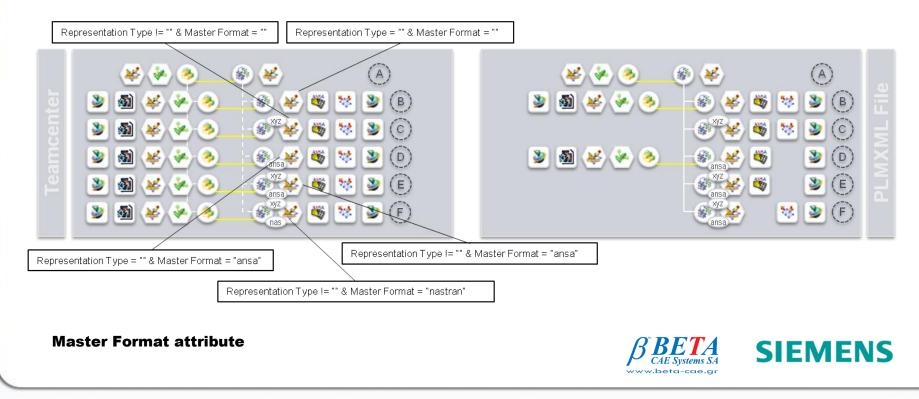

 The PLMXML transfer mode used to export the PLMXML file out of Teamcenter is also trying to reduce the amount of data to be provided to ANSA based on two attributes.

Case 2: "assemble a specific format"

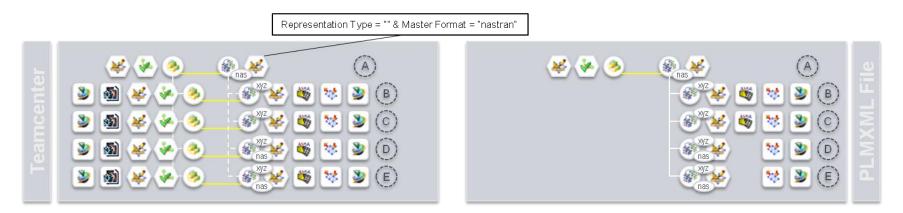

**Master Format attribute** 

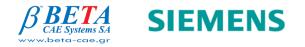

© 2013. Siemens Industry Software GmbH & Co. KG All rights reserved

- The PLMXML transfer mode used to export the PLMXML file out of Teamcenter is also trying to reduce the amount of data to be provided to ANSA based on two attributes.
  - The Master Format attribute is also used at the top context level to tell ANSA which format to assemble. If no value is applied, ANSA will assemble ANSA files.
  - The Master Format values of the item revision below the top context level doesn't influence the decision of the format to be assemble. It is used to filter the dataset to export and tells ANSA in which format to export the mesh representations of the children items.

**Master Format attribute** 

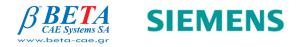

### Model Build Use Case Working in ANSA

• In ANSA the user can process to the following tasks:

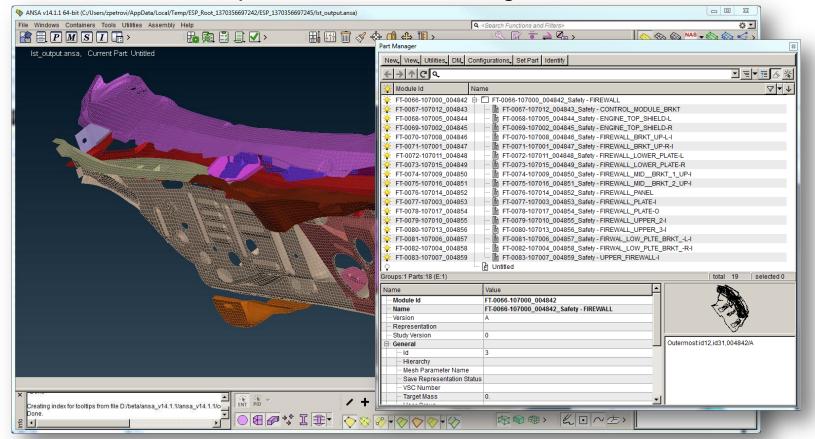

#### **Review the CAE Structure content**

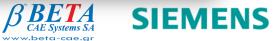

### Model Build Use Case Working in ANSA

• In ANSA the user can process to the following tasks:

| Prope |            | rrent Part: Untitled  |      |          |          | ß        |                           | cl     | <u>√</u> ©,                                                                                                    | HQ                     |         |          |          | •           |    |
|-------|------------|-----------------------|------|----------|----------|----------|---------------------------|--------|----------------------------------------------------------------------------------------------------|------------------------|---------|----------|----------|-------------|----|
| C     | <u>6</u> Q | H Q                   |      |          | - ¢      |          |                           |        |                                                                                                    | Name                   | DEFINED | E        | RHO      | type        |    |
| 1     |            | Name                  | Т    | MID1 MID | type     | 1        |                           |        |                                                                                                    | EP_E210e3_Ro7890_sigy  |         | 210000.  | 7.89E-9  |             | _  |
|       | F4         | FT-0080-107013 004856 | 0.85 | 3        | PSHELL   | <u> </u> |                           |        |                                                                                                    | EP_E210e3_Ro7890_sigy  |         | 210000.  | 7.89E-9  |             |    |
|       |            | FT-0079-107010_004855 | 0.85 | 7        | PSHELL   |          |                           |        | 6                                                                                                    | EP_E210e3_Ro7890_sigy  |         | 210000.  | 7.89E-9  | MAT1        |    |
|       | 56         | FT-0070-107008 004846 | 1.45 | 7        | PSHELL   |          | 111/1                     |        | 7                                                                                                    | EP_E210e3_Ro7890_sigy  |         | 210000.  | 7.89E-9  | MAT1        |    |
|       |            | FT-0071-107001_004847 |      | 7        | PSHELL   |          |                           |        |                                                                                                    | EP_E210e3_Ro7890_sigy  |         | 210000.  | 7.89E-9  |             |    |
|       | 58         | FT-0074-107009_004850 | 1.57 | 7        | PSHELL   |          |                           |        |                                                                                                    | EP_E210e3_Ro7890_sigy  |         | 210000.  |          | MAT1        |    |
|       | 59         | FT-0075-107016 004851 |      | 7        | PSHELL   |          |                           |        | 13                                                                                                    | EP_E2800_Ro1200_sigy45 | E, E    | 2800.    | 1.2E-9   | MAT1        |    |
|       | 60         | FT-0083-107007 004859 | 0.65 | 5        | PSHELL   |          |                           |        |                                                                                                    |                        |         |          |          |             |    |
|       |            | FT-0076-107014 004852 |      | 5        | PSHELL   |          |                           |        |                                                                                                    |                        |         |          |          |             |    |
|       | 62         | FT-0078-107017_004854 | 1.3  | 7        | PSHELL   |          | - della                   |        |                                                                                                    |                        |         |          |          |             |    |
|       | 63         | FT-0077-107003_004853 | 0.5  | 6        | PSHELL   |          |                           | h      |                                                                                                    |                        |         | to       | tal 7    | selected    | 10 |
|       | 64         | FT-0067-107012 004843 | 2.08 | 7        | PSHELL   |          |                           |        |                                                                                                    |                        |         | POINTs P |          | IFO         |    |
|       | 67         | FT-0072-107011 004848 | 1.9  | 11       | PSHELL   |          |                           | CERT . | and the state of the state of the state of the state of the state of the state of the state of the state of the |                        |         | NEW P DI | ELETE UN | DEL.        |    |
|       | 68         | FT-0081-107006_004857 | 3.5  | 7        | PSHELL   |          | 1 A BER                   | Т      | ha                                                                                                    | CAE Engine             | ring    | Drop     | ortic    |             |    |
|       | 70         | FT-0073-107015_004849 | 1.9  | 11       | PSHELL   |          |                           |        | ne                                                                                                    | CAE Enginee            | ening   | вюр      | ertie    | :5          |    |
|       | 71         | FT-0082-107004_004858 | 3.5  | 7        | PSHELL   |          | Contraction of the second | ana a  |                                                                                                    |                        | Toolo   |          |          | . 11        |    |
|       | 774        | FT-0069-107002_004845 | 2.5  | 13       | PSHELL   |          | itii i                    | a      | re                                                                                                    | loaded from            | ream    | icen     | ter. A   | <b>A</b> 11 |    |
|       | 775        | FT-0068-107005_004844 | 2.5  | 12       | PSHELL   |          |                           |        |                                                                                                    |                        | 1       |          |          |             |    |
|       | DEDTV      |                       |      | total 47 |          |          |                           | t      | ne                                                                                                    | changes will           | be pi   | ropa     | gate     |             |    |
|       | PERTY      |                       |      | total 17 | selected | 10       |                           | _      |                                                                                                    | k to Teamcer           | •       | •        |          |             |    |

#### **Modify the CAE Engineering Properties**

SIEMENS

• In ANSA the user can process to the following tasks:

| ANSA v14.1.1 64-bit (C:/Users/zpetrovi/AppData/Local/Temp/ESP_Root_1370356697242/ESP_1370356697245/ist_output.ans                                                                                                    | Batch Mesh Manager                                                                                                    |                                                                                                    |                                                                |                                                                                                    | B                        |
|----------------------------------------------------------------------------------------------------|----------------------------------------------------------------------------------------------------|----------------------------------------------------------------------------------------------------|----------------------------------------------------------------|----------------------------------------------------------------------------------------------------|--------------------------|
| File Windows Containers Tools Utilities Assembly Help                                                                                                    | New, Read Scenario Aut                                                                                                    | oload Run                                                                                                    |                                                                |                                                                                                    |                          |
| The meshing scenarios are                                                                                                    | Name                                                                                                    | Contents Mesh Parameters                                                                                     | Quality Criteria                                               | Status                                                                                                    | $\nabla \bullet \bullet$ |
| automatically loaded based on<br>the CAE Engineering Properties<br>attribute values in Teamcenter                                                                                                    | E. V Safety_Standard                                                                                                    | 17<br>17 Safety                                                                                              | Safety                                                         | Completed                                                                                                    |                          |
| Image: Process process         Material:           Discipline:         Material:           Safety         P           Idealized Part:            Idealized Part:            Representation Type:         Thickness:           FEM         ©           Quantity:            Structure Code:            Structure Code:            Structure Code:            Structure Code:            Structure Code:            Structure Code: | Mesh Flag:                                                                                                    | /A rring Properties Mesh Quality: Standard Mesh Quality: Element: Node: Symmetric Condition Cancel Check-Out | DELETE<br>TRANSF.<br>NNGENT<br>S P<br>DELETE<br>N_COG U<br>NES | T DACH ><br>ORIENT ><br>INFO<br>EXTEND<br>BREAK ><br>INFO<br>UNDEL<br>CIRCLE ><br>IMPRINT<br>INFO<br>UNDEL<br>ONCURVE |                          |
| Run Batch Mesh                                                                                                    | Jacob de la construcción de la construcción de la c | β BE                                                                                                    |                                                                | IEME                                                                                                    | INS                      |

© 2013. Siemens Industry Software GmbH & Co. KG All rights reserved

www.beta-cae.gr

• In ANSA the user can process to the following tasks:

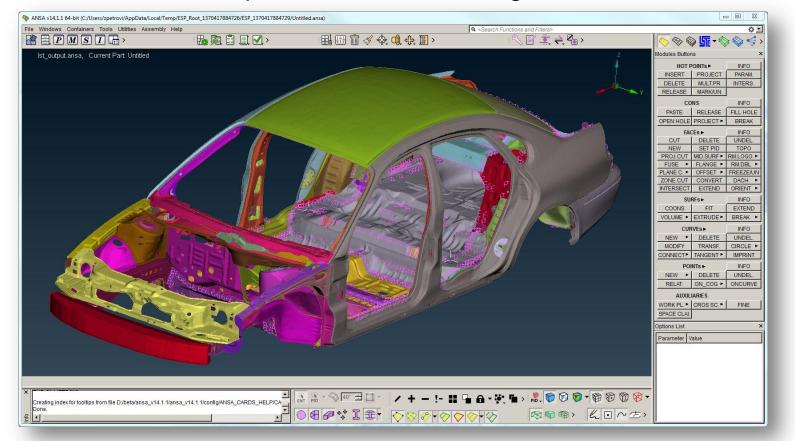

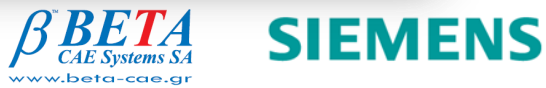

• In ANSA the user can process to the following tasks:

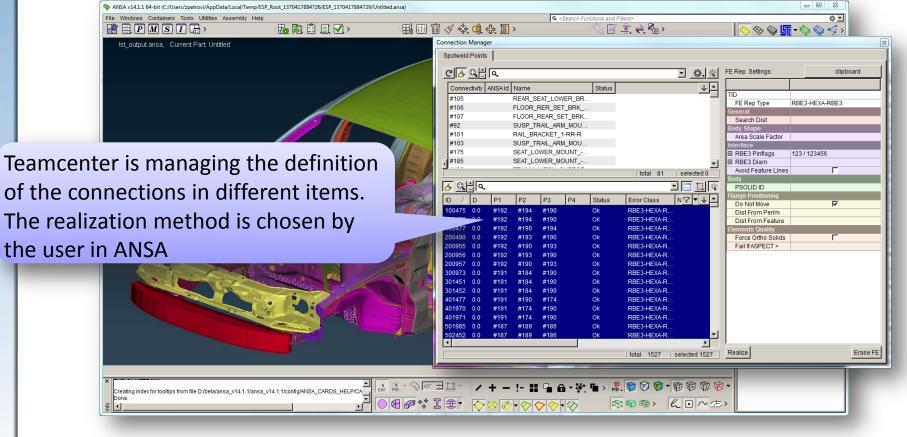

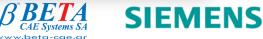

• In ANSA the user can process to the following tasks:

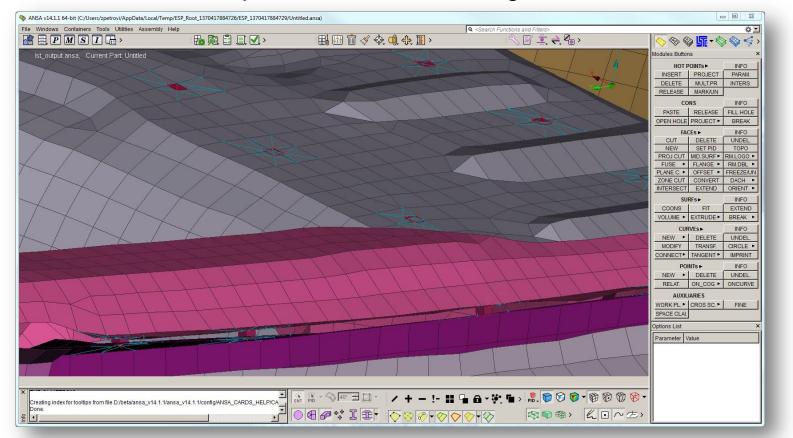

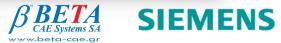

• In ANSA the user can process to the following tasks:

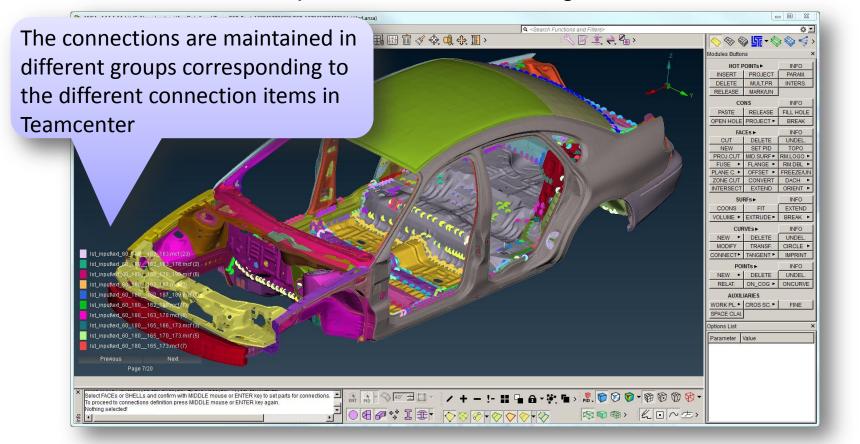

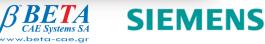

• Once the work is done, the user can provide the changes back to Teamcenter by creating a PLMXML package out of the ANSA session.

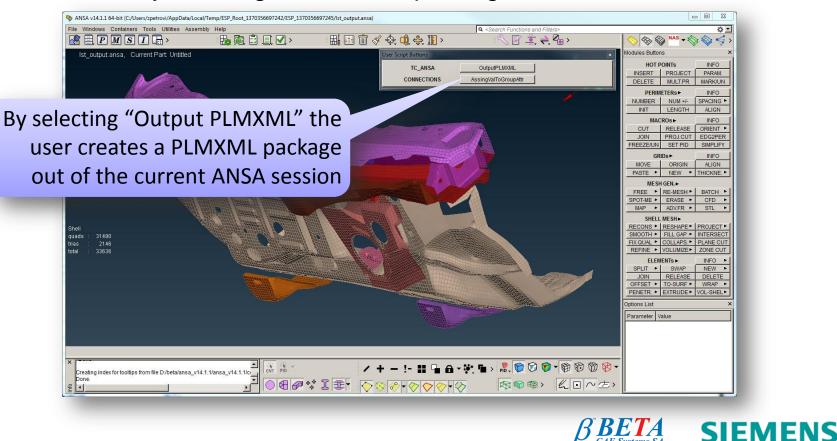

© 2013. Siemens Industry Software GmbH & Co. KG All rights reserved

CAE Systems SA

### Model Build Use Case Back in Teamcenter

 The PLMXML package created by ANSA has uploaded the updated meshes and CAE Engineering Properties.

|                                                                                           | ,,,,,      | , ,                 |                                                      |           |            |         |                      |                                                              | × 💽          |
|-------------------------------------------------------------------------------------------|------------|---------------------|------------------------------------------------------|-----------|------------|---------|----------------------|--------------------------------------------------------------|--------------|
| Product 🛞 Model 🏢 Analysis                                                                | 1          |                     | F                                                    |           | - <u>r</u> | 1       | l.                   |                                                              |              |
| BOM Line                                                                                  | Discipline | Representation Type | Material                                             | Thickness |            | PID MID | Mesh Quality         | Mesh Quality Check                                           | Symmetric    |
| FT-0066-107000/A;Safety - FIREWALL (View)                                                 | Safety     | FEM                 | ED E210-2 D-7800 200                                 | 2.09      | 64         | 7       | Standard             | 4-3-10 DOM (MANY ENCOURING                                   |              |
| FT-0067-107012/A;Safety - CONTROL_MODULE_BR FT-0068-107005/A;Safety - ENGINE_TOP_SHIELD-L |            | FEM                 | EP_E210e3_Ro7890_sigy300<br>EP_E210e3_Ro7890_sigy140 | 2.08      | 775        | 12      | Standard<br>Standard | failed 8,26% (MAXLENGTH-17)<br>failed 32,58% (MAXLENGTH-507) |              |
| FT-0008-107002/A;Safety - ENGINE_TOP_SHIELD-L                                             |            | FEM                 | EP_E2800_Ro1200_sigy45                               | 2.5       | 774        | 12      | Standard             | failed 35,32% (MAXLENGTH-408)                                |              |
| FT-0070-107008/A;Safety - FIREWALL_BRKT_UP-L-I                                            |            | FEM                 | EP_E210e3_Ro7890_sigy300                             | 1.45      | 56         | 7       | Standard             | failed 2,35% (MAXLENGTH-400)                                 |              |
| FT-0071-107001/A;Safety - FIREWALL_BRKT_UP-R-I                                            |            | FEM                 | EP_E210e3_Ro7890_sigy300                             | 1.37      | 57         | 7       | Standard             | failed 5,00% (MAXLENGTH-12)                                  |              |
| FT-0072-107011/A;Safety - FIREWALL_LOWER_PLAT.                                            |            | FEM                 | EP_E210e3_Ro7890_sigy410                             | 1.9       | 67         | 11      | Standard             | failed 14,47% (MAXLENGTH-66)                                 |              |
| FT-0073-107015/A;Safety - FIREWALL_LOWER_PLAT.                                            |            | FEM                 | EP_E210e3_Ro7890_sigy410                             | 1.9       | 70         | 11      | Standard             | failed 14,47% (MAXLENGTH-66)                                 |              |
| FT-0074-107009/A;Safety - FIREWALL_MID_BRKT_1.                                            |            | FEM                 | EP_E210e3_Ro7890_sigy300                             | 1         | 58         | 7       | Standard             | failed 2,82% (MAXLENGTH-7)                                   |              |
| FT-0075-107016/A;Safety - FIREWALL_MID_BRKT_2.                                            | Safety     | FEM                 | EP_E210e3_Ro7890_sigy300                             | 0.87      | 59         | 7       | Standard             | failed 14,80% (MAXLENGTH-75)                                 |              |
| FT-0076-107014/A;Safety - FIREWALL_PANEL                                                  | Safety     | FEM                 | EP_E210e3_Ro7890_sigy270                             | 0.75      | 61         | 5       | Standard             | failed 20,55% (MAXLENGTH-2772)                               |              |
| FT-0077-107003/A;Safety - FIREWALL_PLATE-I                                                | Safety     | FEM                 | EP_E210e3_Ro7890_sigy340                             | 0.5       | 63         | 6       | Standard             | failed 48,65% (MAXLENGTH-491)                                |              |
| FT-0078-107017/A;Safety - FIREWALL_PLATE-O                                                | Safety     | FEM                 | EP_E210e3_Ro7890_sigy300                             | 1.3       | 62         | 7       | Standard             | failed 11,92% (MAXLENGTH-98)                                 |              |
| FT-0079-107010/A;Safety - FIREWALL_UPPER_2-I                                              | Safety     | FEM                 | EP_E210e3_Ro7890_sigy300                             | 0.85      | 55         | 7       | Standard             | failed 5,08% (MAXLENGTH-116)                                 |              |
| FT-0080-107013/A;Safety - FIREWALL_UPPER_3-I                                              | Safety     | FEM                 | EP_E210e3_Ro7890_sigy240                             | 0.85      | 54         | 3       | Standard             | failed 17,10% (MAXLENGTH-535)                                |              |
| FT-0081-107006/A;Safety - FIRWAL_LOW_PLTE_BRK.                                            |            | FEM                 | EP_E210e3_Ro7890_sigy300                             | 3.5       | 68         | 7       | Standard             | failed 0,82% (WARP-1)                                        |              |
| FT-0082-107004/A;Safety - FIRWAL_LOW_PLTE_BRK.                                            |            | FEM                 | EP_E210e3_Ro7890_sigy300                             | 3.5       | 71         | 7       | Standard             | failed 0,82% (WARP-1)                                        |              |
| FT-0083-107007/A;Safety - UPPER_FIREWALL-I                                                | Safety     | FEM                 | EP_E210e3_Ro7890_sigy270                             | 0.65      | 60         | 5       | Standard             | failed 1,35% (MAXLENGTH-1805)                                |              |
|                                                                                           |            |                     |                                                      |           |            |         |                      |                                                              |              |
|                                                                                           |            |                     |                                                      |           |            | A mes   | n quality            | report                                                       |              |
|                                                                                           |            |                     |                                                      |           | _          |         | : I                  | and a start of the second                                    |              |
|                                                                                           |            |                     |                                                      |           |            |         | is also d            | created                                                      |              |
| Ready                                                                                     |            |                     |                                                      |           |            |         |                      | Info                                                         | Center 🕴 💕 🚺 |
|                                                                                           |            |                     |                                                      |           |            |         |                      |                                                              |              |

### Model Build Use Case Back in Teamcenter

 The PLMXML package created by ANSA has uploaded the updated meshes and CAE Engineering Properties.

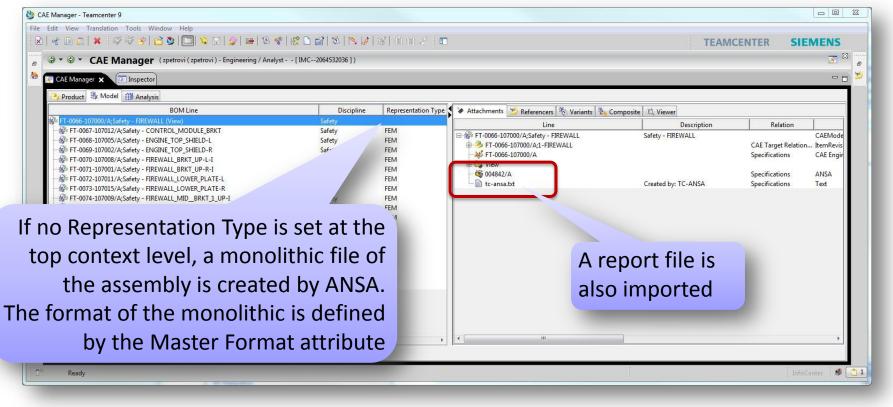

**Monolithic File** 

CAE Systems SA

SIEMENS

### SUBSTITUTE IN CONTEXT USE CASE

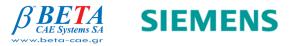

## Substitute in Context Use Case

 This use case consists to update component meshes in an existing monolithic file. Like in the previous use case, the user loads first the context he wants to work on.

The Representation Type = "FEM" indicates the existence of a monolithic file. The Master Format specifies the format of the monolithic file (e.g. LS-DYNA)

| BOM Line                                                                                                   | Discipline       |            | aster Format | 🕻 🗡 Attachments 😕 Referencers 🔣 Variants 🔩 Compo | site Q Viewer                 |
|----------------------------------------------------------------------------------------------------|------------------|------------|--------------|--------------------------------------------------|-------------------------------|
| № 070-HOOD/A (View)                                                                                        | Safety<br>Safety | FEM LSDYNA |              | Line                                             | Description                   |
| FT-0414-402000/A;Safety - HOOD EAT (View)                                                                  | Safety           |            |              | □- 🏶 070-HOOD/A                                  |                               |
| G ST-0415-402100/A;Safety - HINGES HOOD (View)<br>G ST-0416-402110/A;Safety - HINGES HOOD BODY_SIDE (View) | Safety           |            |              |                                                  |                               |
| FT-0410-402110/A;Safety - HINGES HOOD BODY_SIDE (View)                                                     | Safety           | FEM        |              | <mark></mark> 070-НООД/А                         |                               |
| FT-0417-402112/A;Safety - HOOD_HINGE_2-R                                                                   | Safety           | FEM        |              |                                                  | Created by: JT_from_InputDeck |
| FT-0419-402120/A;Safety - HINGES HOOD SIDE (View)                                                          | Safety           | 1 EW       |              |                                                  |                               |
| FT-0420-402121/A;Safety - HOOD_HINGE_1-L                                                                   | Safety           | FEM        |              | 🗄 🛱 View                                         |                               |
| FT-0421-402122/A;Safety - HOOD_HINGE_1-R                                                                   | Safety           | FEM        |              |                                                  |                               |
| FT-0422-402003/A;Safety - HOOD-I                                                                           | Safety           | FEM        |              |                                                  |                               |
| FT-0423-402005/A;Safety - HOOD_LIP                                                                         | Safety           | FEM        |              |                                                  |                               |
| FT-0424-402002/A;Safety - HOOD_PANEL                                                                       | Safety           | FEM        |              |                                                  |                               |
| FT-0425-402001/A;Safety - HOOD_REINFORCEMENT_1-I                                                           | Safety           | FEM        |              |                                                  |                               |
| FT-0426-402004/A;Safety - HOOD_REINFORCEMENT_2-I                                                           | Safety           | FEM        |              |                                                  |                               |
| FT-0427-402006/A;Safety - HOOD_REINFORCEMENT_3-I                                                           | Safety           | FEM        |              |                                                  |                               |
| FT-0428-402007/A;Safety - HOOD_REINFORCEMENT_4-I                                                           | Safety           | FEM        |              |                                                  |                               |
| f III                                                                                                    |                  |            | F.           |                                                  | 4                             |
| € 🔁 📥 🔁                                                                                                    |                  |            |              |                                                  |                               |
|                                                                                                    |                  |            |              |                                                  | 1 1 - 5                       |
| Ready                                                                                                    |                  |            |              |                                                  | InfoCenter 🥵 📒                |

wbeta-cae.a

# Substitute in Context Use Case Defining Working Context in Teamcenter

 Before sending the data to ANSA, the user selects the component he wants to replace in the monolithic file.

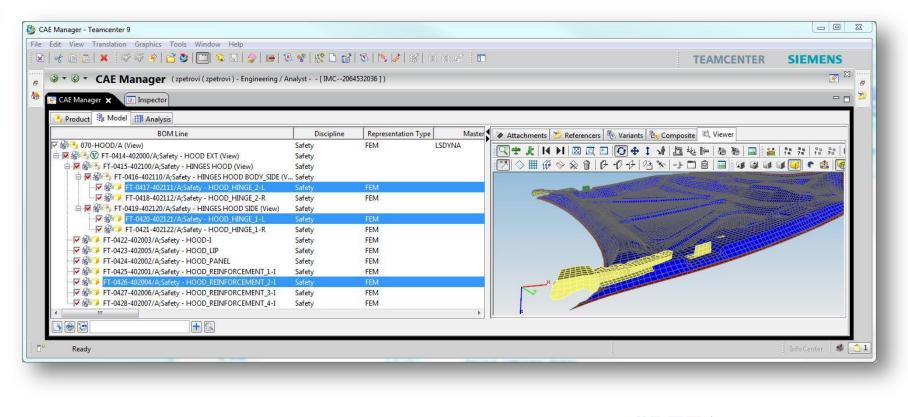

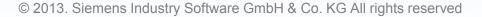

CAE Systems SA

SIEMENS

### Substitute in Context Use Case Working in ANSA

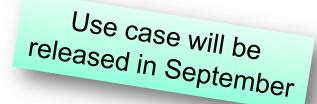

- During the import, the component meshes are automatically replaced in the monolithic file and the result is exposed to the user.
- The next steps are identical to the previous use case.

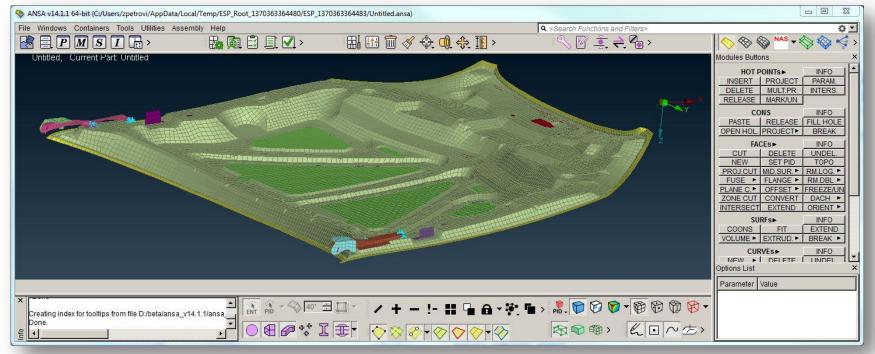

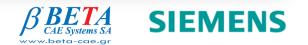

### LOAD DATASET USE CASE

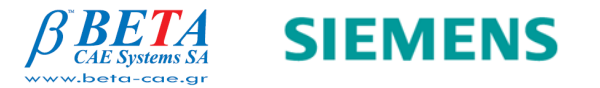

### Load Dataset Use Case

• This use case consists to open directly an ANSA file stored in Teamcenter by double clicking its dataset.

| Se CAE Manager - Teamcenter 9                                                                                                    |                            |             | Dy double clicking the ANCA dataset the                                                                                                    |
|----------------------------------------------------------------------------------------------------|----------------------------|-------------|----------------------------------------------------------------------------------------------------|
| File Edit View Translation Tools Window Help                                                                                                    |                            |             | By double clicking the ANSA dataset, the                                                                                                    |
| 😪 🕞 🕲 🖇 🖓 🖓 🔗 🔂 💟 💭 😒 🕞 🍲                                                                                                    | 8 😵   🔣 🗋 💕                | 1 🔁 1 🦓 🛃   |                                                                                                    |
| B S - S - CAE Manager (zpetrovi (zpetrovi) - Engineering / A                                                                                                    | Analyst [ IMC206           | 4532036 ] ) | user can directly open its file in ANSA                                                                                                    |
| 😓 💽 CAE Manager 🗙 🗊 Inspector                                                                                                    |                            |             |                                                                                                    |
| Product 🛞 Model 🏢 Analysis                                                                                                    |                            |             |                                                                                                    |
| BOM Line                                                                                                    | Discipline                 | Represer    | Attachments 🧏 Referencers 7 Composite 🔍 Viewer                                                                                                    |
| <ul> <li>         № 070-HOOD/A (View)      </li> <li>         № FT-0414-402000/A;Safety - HOOD EXT (View)      </li> <li>         № FT-0415-402100/A;Safety - HINGES HOOD (View)      </li> </ul> | Safety<br>Safety<br>Safety | FEM         | Lir Descript                                                                                                    |
|                                                                                                    | Safety<br>Safety           | FEM         | KFT-0418-402112/A     ANSA v14.1.1 64-bit (C/Users/zpetrovi/AppData/Loca/Temp/tc.zpetrovi_0_1370363980233/FT-0418-402112_005193 ansa)                         |
| FT-0418-402112/A:Safety - HOOD_HINGE_2-R                                                                                                    |                            | FEM         | - <u>&gt;</u> FT-0418-402112/a 🗷 邑 L M S L > 協願 II 具 > 曲 III Ⅲ ∅ 《 Q Q > _ ~ II = ← @ >   ◇ ◇ ◇ <sup>™</sup> * ◇ ◇ < >                                        |
| ➡ ♣ FT-0419-402120/A;Safety - HINGES HOOD SIDE (View)<br>♣ FT-0420-402121/A;Safety - HOOD_HINGE_1-L<br>♣ FT-0421-402122/A;Safety - HOOD_HINGE_1-R                                                 | Safety<br>Safety<br>Safety | FEM<br>FEM  | FT-0418-402112_005193.ansa, Current Part FT-0418-402112_005193_Safety- HOOD_HINGE_2-R_<br>HOT POINTS> INFO<br>INSERT PROJECT PRAVIL<br>DELETE RUILTPR INNERS. |
| FT-0422-402003/A;Safety - HOOD-I                                                                                                    | Safety                     | FEM         |                                                                                                    |
| FT-0423-402005/A;Safety - HOOD_LIP                                                                                                    | Safety                     | FEM         | CONS INFO<br>PASTE   RELEASE   FILL HOLE                                                                                                    |
| FT-0424-402002/A;Safety - HOOD_PANEL                                                                                                    | Safety                     | FEM         | OPEN HOL [PROJECT   BREAK                                                                                                    |
| FT-0425-402001/A;Safety - HOOD_REINFORCEMENT_1-I                                                                                                    | Safety                     | FEM         | TACES - INFO<br>CUT   DELETE   UNDEL                                                                                                    |
| FT-0426-402004/A;Safety - HOOD_REINFORCEMENT_2-I                                                                                                    | Safety                     | FEM         | NEW SETPID TOPO<br>PROJUTI MUSIC + NILOG +                                                                                                    |
| FT-0427-402006/A;Safety - HOOD_REINFORCEMENT_3-1                                                                                                    | Safety                     | FEM         | FUSE + FLANGE + RUDBL+                                                                                                    |
| FT-0428-402007/A;Safety - HOOD_REINFORCEMENT_4-I                                                                                                    | Safety                     | FEM         |                                                                                                    |
|                                                                                                    |                            | F           |                                                                                                    |
|                                                                                                    |                            |             |                                                                                                    |
|                                                                                                    |                            |             | i i i i i i i i i i i i i i i i i i i                                                                                                    |
| C* Ready                                                                                                    |                            |             | NEW > DELETE UNDEL                                                                                                    |
|                                                                                                    |                            |             | Options List ×                                                                                                    |
|                                                                                                    |                            |             | Parameter Value                                                                                                    |
|                                                                                                    |                            |             |                                                                                                    |
|                                                                                                    |                            |             |                                                                                                    |
|                                                                                                    |                            |             |                                                                                                    |
|                                                                                                    |                            |             |                                                                                                    |
|                                                                                                    |                            |             | BETA     SIEMENS       WWW.beta-cae.gr     SIEMENS                                                                                                    |

### LOAD PRODUCT STRUCTURE USE CASE

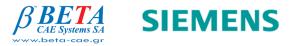

 This use case consists to open directly a Product Structure into ANSA without making use of a CAE Structure. The steps to send the data to ANSA is identical as in the first use case.

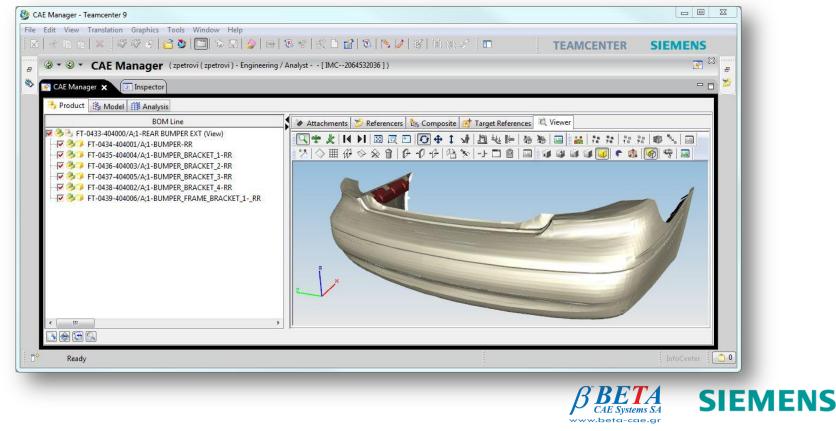

 This use case consists to open directly a Product Structure into ANSA without making use of a CAE Structure. The steps to send the data to ANSA is identical as in the first use case.

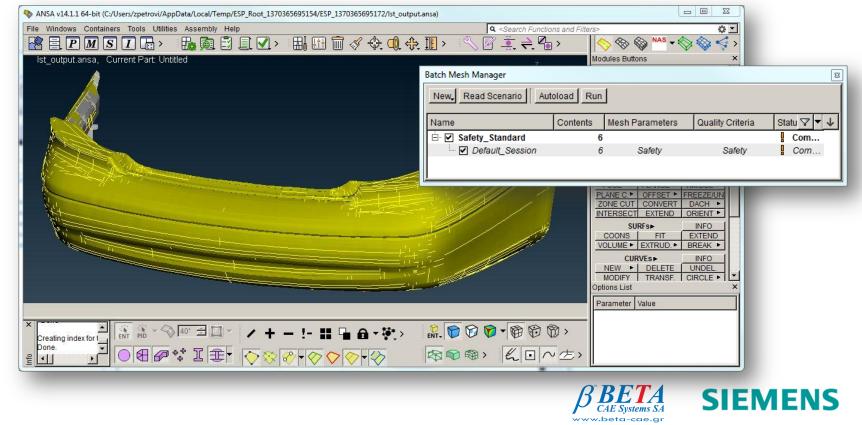

 This use case consists to open directly a Product Structure into ANSA without making use of a CAE Structure. The steps to send the data to ANSA is identical as in the first use case.

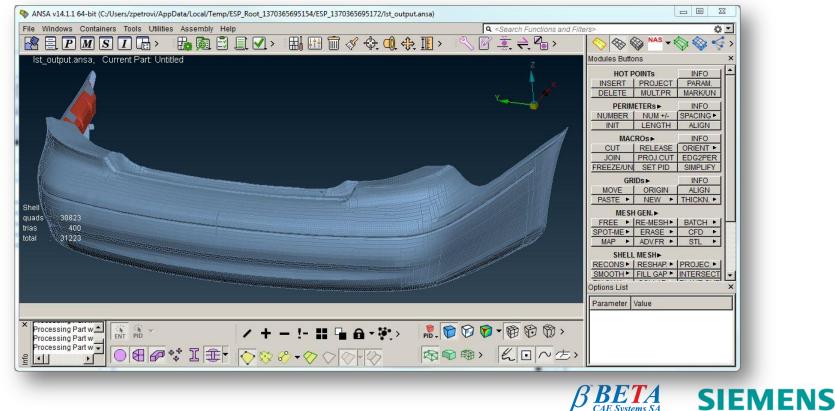

beta-cae a

- This use case consists to open directly a Product Structure into ANSA without making use of a CAE Structure. The steps to send the data to ANSA is identical as in the first use case.
- This use case doesn't support the storage of ANSA files back to Teamcenter, as there is no CAE Structure to host them.

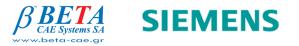

### Thank You !

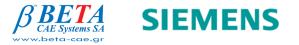